FoneLab Data Retriever с кряком Скачать

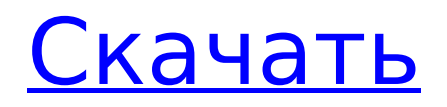

# **FoneLab Data Retriever Crack With License Key Download [Updated] 2022**

FoneLab Data Retriever — один из удобных инструментов, предназначенных для восстановления удаленных, потерянных или поврежденных файлов. Приложение простое в использовании и совместимо как с Windows, так и с Mac. С более чем 100 миллионами пользователей, если FoneLab Data Retriever не сможет восстановить ваши потерянные данные, у вас может быть много других вариантов, таких как Google Drive, iCloud и т. Д. Последние мероприятия FoneLab Data Retriever — это приложение, которое может помочь вам восстановить потерянные файлы со всех типов устройств хранения, включая, помимо прочего: \* Жесткий диск \* Флеш накопитель \* Карта памяти \* Цифровая камера \* Микро SD-карта \* Внешний жесткий диск \* Флешка Системные Требования FoneLab Data Retriever поддерживает как Windows, так и Mac. Совместимость FoneLab Data Retriever совместим как с 32-битной, так и с 64-битной системой Windows и Mac. Совместимость с версиями ОС Windows FoneLab Data Retriever совместим со всеми версиями ОС Windows, включая, помимо прочего, Windows 10, Windows 8, Windows 8.1, Windows 7, Windows Vista, Windows XP, Windows Server 2003, Windows Server 2008, Windows Server 2008 R2, Windows 2000, Windows Server 2003, Windows 2000, Windows NT 4.0, Windows NT Server 4.0. Совместимость Версии Mac OS FoneLab Data Retriever совместим со всеми версиями Mac OS, включая, помимо прочего, Mac OS X 10.4 Tiger, Mac OS X 10.5 Leopard, Mac OS X 10.6 Snow Leopard, Mac OS X 10.7 Lion, Mac OS X 10.8 Mountain Lion, Mac OS X 10.9 Mavericks, Mac OS X 10.10 Yosemite, Mac OS X 10.11 El Capitan, Mac OS X 10.12 Sierra, Mac OS X 10.13 High Sierra, Mac OS X 10.14 Mojave, Mac OS X 10.15 Catalina. Скачать FoneLab Data Retriever Скачать FoneLab Data Retriever Инструкция по установке FoneLab Data Retriever — популярное приложение, которое может восстанавливать удаленные или потерянные файлы. Вы можете использовать приложение, выполнив следующие простые шаги по установке. Шаг 1 - Загрузите FoneLab Data Retriever. Шаг 2 — Установите FoneLab Data Retriever. Шаг 3 - Запустите FoneLab Data Retriever. Шаг 4 - Сохраните ваши файлы или данные. Как использовать

#### **FoneLab Data Retriever Download**

FoneLab Data Retriever 2022 Crack — это приложение, которое может восстанавливать удаленные файлы с жесткого диска или другого носителя. Он сканирует в режиме реального времени и отображает восстанавливаемые данные непосредственно на дисплее. Он может извлекать данные даже из файловых систем, которые не поддерживают стандартные файловые системы. Резервное копирование файлов из облачных сервисов хранения, таких как Dropbox, Box, OneDrive, Google Drive и других. Опция быстрого сканирования и глубокого сканирования Это может сэкономить много времени на сканировании всего диска для поиска удаленных файлов. Поддерживаются многие типы файлов: · JPEG, PDF, DOCX, DOCM, XLS, XLSX, JPG, JPG, GIF, TIF, PNG, TIFF, DOC, CSV, DOCX, ZIP, RAM, TAR, RAR, 7Z, XZ, LZMA, BZIP2, EBZ2, LHA , LZO, MP3, MP4, M4A, M4V, 3GP, MP4, VOB, WMV, AVI, ASF, FLV, 3GP, 3G2, 3G2, 3G2, 3G2, 3G2, FLAC, 3G2, FLAC, FLAC, FLAC, GIF, IFO , ISO, LPCM, OGG, REAL, S3M, S3M, S3M, S3M, S3M, S3M, S3M, S3M, S3M, S3M, S3M, S3M, S3M, S3M, S3M, S3M, S3M, S3M, S3M, S3M, S3M , С3М, С3М, С3М, С3М, С3М, С3М, С3М, С3М, С3М, С3М, С3М, С3М, С3М, С3М, С3М, С3М, С3М, С3М, С3М, С3М, С3М, С3М, С3М, С3М, С3М , С3М, С3М, С3М, С3М, С3М, С3М, С3М, С3М, С3М, С3М, С3М, С3М, С3М, С 1709e42c4c

# **FoneLab Data Retriever Incl Product Key Free Download [32|64bit] [Latest]**

Поддерживаемый тип устройства. Нет необходимости отключать мобильное устройство перед сканированием. Приложение работает практически с любым устройством Android (телефон или планшет). Сканирование путем ручного ввода или подключения мобильного устройства, если вы предпочитаете. Проверяйте разделы перед сканированием. Сканируйте все разделы с помощью проверяя параметры выше. Сканируйте в любое время с помощью быстрого сканирования или глубокого сканирования, независимо от объема данных и файлов, которые вы потеряли. Восстановите файлы, которые были удалены и потеряны вами или неосторожным пользователем. Вы можете просмотреть файлы которые будут восстановлены после сканирования. Поддержка SD-карты. Способность восстанавливать удаленные файлы без переформатирования устройства. Элегантный дизайн, который хорошо смотрится на любом экране. Отличные инструменты резервного копирования: File Explorer для Android (резервное копирование файлов на Android) SmartAndroid File RecoveryВосстановление файлов, фотографии и другие носители (резервное копирование, восстановление, восстановление поврежденных, восстановление удаленных, резервное копирование мобильных). Узнайте больше, что такое восстановление в Windows Phone 8.1?Исследуйте, что такое восстановление в Windows Phone 8.1? Поддержите нас, сделав пожертвование. Сумма пожертвования Сделать это пожертвование Как член FBSFC, ваше пожертвование не облагается налогом. Поделись этим Отзывы Оставлено Энтони Л. Вальдесом 08.05.2017, 08:03:26 Сканировано успешно из внутренней памяти моих Windows Phone. Оставлено Эндрю Б. Учимия 26 апреля 2017 г., 09:52:54 Устройство не подключено во время сканирования. Ушел от Олег Апанчак 10.12.2016 11:13:45 Устройство не подключено во время сканирования. Устройство не подключено во время сканирования. Оставлено Филиппом С. 2016-11-28 19:41:21 Сканирование занимает слишком много времени. Оставлено Шоном Р. 2016-11-19 12:41:15 Восстановите два телефона из внутренней памяти с помощью этого программного обеспечения. Программное обеспечение спасибо. Ушел от Евгений 23.04.2016 19:35:44 Все файлы восстановлены. Оставлено Марком К. Мюрреем 25 марта 2016 г., 11:42:59 Файлы не найдены! Оставлено Джо П. 29.11.2015, 09:36:06 Программное обеспечение вылетает после нескольких дней использования. Оставлено Фернандо Г. Гико на

#### **What's New in the FoneLab Data Retriever?**

Лучшее в мире приложение для поиска данных. Его использовали миллионы пользователей. Он может извлекать, восстанавливать или восстанавливать файлы, удаленные с вашего компьютера, флэш-накопитель, карта памяти или другой носитель информации, даже если он отформатирован, зашифрован или поврежден. Вы можете восстановить потерянные данные, даже если они разбросаны по всему вашему жесткому диску. диск, включая все скрытые файлы, папки, все сжатые и защищенные паролем файлы. Функции: 1. Сканируйте потерянные файлы, используя настройки по умолчанию, или вы можете настроить приложение, чтобы получить даже самые непонятные файлы, какие только можно представить! 2. Приложение просканирует все ваши разделы, включая корзину. 3. Вы можете сканировать свои USBнакопители или другие съемные накопители, такие как цифровая камера, цифровая камера.

эпохи, MP3-плееры, съемный диск. 4. Вы можете увидеть миниатюры файлов, которые собираетесь получить. 5. Вы можете предварительно просмотреть файлы и каталоги, чтобы проверить, является ли это действительным или зараженным файлом. 6. Это может помочь вам восстановить файлы, контакты и другие данные, даже если они повреждены или повреждены. зашифровано. 7. Вы можете выбрать поврежденные или удаленные файлы для восстановления. 8. Он может легко восстановить ваши удаленные файлы после сбоя системы. 9. С этим программным обеспечением для извлечения данных вам не нужно беспокоиться о вирусе! Это не хранить системные настройки в облаке. 10. Сканируйте потерянные файлы по категориям, таким как документы, изображения, MP3 и т. д. 11. Используя режим самообучения, вы можете начать сканирование во время работы приложения и он сможет найти все, о чем вы забыли. 12. Весь процесс сканирования можно легко визуализировать, так как вы можете видеть файлы, сканировал с правой стороны. 13. Вы можете автоматически удалить восстановленные файлы после завершения сканирования. 14. Восстанавливаемые файлы можно восстановить, даже если они зашифрованы. 15. Он может сканировать несколько файлов/документов одновременно. 16. Поддержка нескольких типов файлов. Вы можете сканировать документы, изображения, видео, фильмы, MP3, и т.п. 17. Результаты сканирования отображаются в виде древовидной диаграммы для удобства поиска. 18.Приложение может восстанавливать или восстанавливать наиболее важные файлы для быстрого доступа. 19. Приложение также может автоматически загружать и загружать все ваши контакты из вашего устройства. 20. Поддерживаются следующие устройства: - USB - SD Card -

### **System Requirements:**

Мультиплеер: - VGA - Приемлемая карта LCD-SD - Питание от батареи (12 В постоянного тока, 1,5 А макс. непрерывный ток) - Преобразователь DC12V-3.3A - USB 2.0 Кабель для передачи данных (6 футов) Требования к графическому интерфейсу: - Приемлемый ЖК-дисплей - Bluetooth-соединение с мобильным устройством (например, телефоном или планшетом) - XMOS 606 BLE + DC12V-3.3A